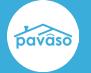

## **Enhancements**

## Do you have an idea you'd like to submit? Visit the Pavaso Ideas portal!

| otion Available from (<br>emote Online Notaria<br>etails, RON is now av<br>wn in Order Details is<br>wn in Order Details. | zation (R<br>ailable o                                                             | ON) is enabl<br>n the Closin                                                                                     | ed for a c<br>g Method | screen by    | default. Sele  | cting RON fr |
|----------------------------------------------------------------------------------------------------|------------------------------------------------------------------------------------|----------------------------------------------------------------------------------------------------|------------------------|--------------|----------------|--------------|
| pavaso                                                                                                    | 者 Home                                                                             | My Messages                                                                                                    | 曫 My Team              | 🗒 My Company | Support Center | Candy Closer |
| 742 Knowing Way,<br>Dallas, TX 12345                                                                                      | Select where you want to close:                                                    |                                                                                                    |                        |              |                |              |
| C Edit A Replicate Order<br>ORDER NUMBER:<br>BH 04162024                                                                  | WEB CLOSING<br>(Any web browser)                                                   |                                                                                                    |                        |              |                |              |
| COMPANY:<br>Exceptional Title                                                                                             |                                                                                    |                                                                                                    |                        |              |                |              |
| BUYER:<br>Stanley Buyer                                                                                                   |                                                                                    | REMOTE ONLINE CLOSING<br>(Minimum browser requirements: Chrome 72, Firefox 52, Opera 60, Safari<br>13 for macOS) |                        |              |                |              |
| SELLER:<br>SALES PRICE:<br>\$ 0.00<br>CLOSING DATE:                                                                       | MULTI-DEVICE CLOSING<br>(Any web browser, all participants using their own device) |                                                                                                    |                        |              | r own device)  |              |
| 04/16/2024 11:56 AM<br>Mountain<br>COUNT DOWN TO CLOSING:                                                                 |                                                                                    |                                                                                                    | CLOSING AGENT ACCESS   |              |                |              |
| 0 0 0 0<br>DAYS HOURS MINUTES SECONDS                                                                                     | PAPER CLOSING                                                                      |                                                                                                    |                        |              |                |              |
| Closing Review                                                                                                    |                                                                                    |                                                                                                    |                        |              |                |              |
| Closing Setup                                                                                                    |                                                                                    | Continue >                                                                                                    |                        |              |                |              |
| Closing                                                                                                    |                                                                                    |                                                                                                    |                        |              |                |              |

## **Pavaso Support**

Support Hours: https://pavaso.com/contact/ Phone/ Closing Hotline: (866) 288-7051 Email: support@pavaso.com View Our 24/7 Online Help Library